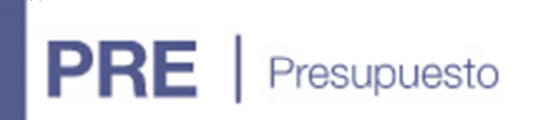

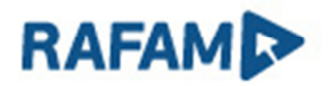

## VERSIÓN: 7.1

FECHA: 21/09/2020

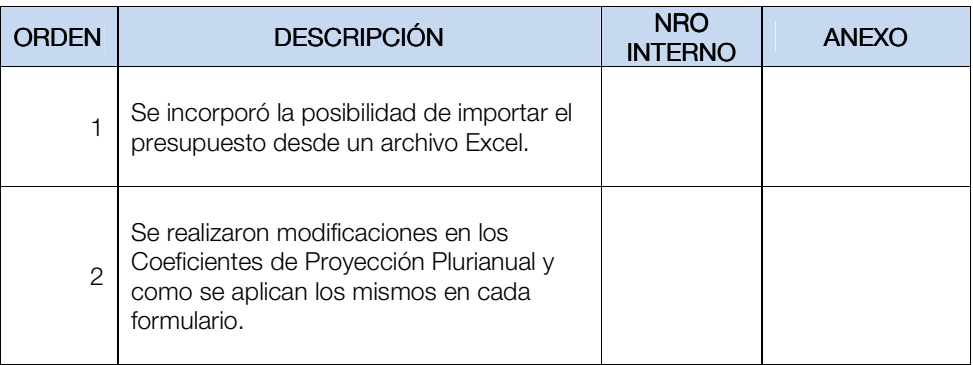